**Connection Manager Free Download X64**

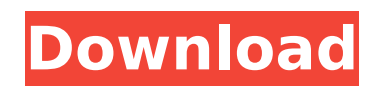

1. Connections are: - Automatically created when using the switch application and when an ISP supplies "all day freephone" numbers. - You will have two connections depending on which cell of the switch you are operating from. - New connections are set-up and added as necessary. - Connections are disconnected when switching is switched off or using the switch application. - After

disconnecting, the settings are updated. - Connection files are stored when switching is switched off. 2. You can select the default Connection Manager For Windows 10 Crack connection or the current connection. 3. When the connection manager is loaded, the following settings will be displayed: - The default connection manager settings. - The current connection's details. - A graphically shown list of connections. - A graphically shown menu of settings. -

Up to 8 hours of history. 4. Requirements: - Windows 95/98/NT/Me/2000 - The latest version of the QzNet connection manager library. 5. Tested and Installed: - Set up a free fax number with All Day Fax and All Faxes On. Set your call forwarding settings and press OK. Make a few test calls from other numbers, you should get a free fax number as expected. If you are not, read the troubleshooting tips. - You should be able to connect/disconnect

from the most recent connection manager settings. If you do not have a connection manager running, you can easily start it. - You should get an update in the last 8 hours, if you do not, read the troubleshooting tips. 6. Trouble Shooting: - If you cannot connect, try changing the connection manager address. - You may also need to clear the IPTables or IPCP caches to make sure they are up to date. To do this open a command

prompt and run: IPTables -A INPUT -s

127.0.0.1 -j DROP IPTables -A INPUT -d 127.0.0.1 -j DROP If you still cannot connect after this, your provider may need to be contacted. 7. Version History: 1.0 - Released. The Fix-It Utilities collection of tools can be used to format a disk or hard drive, format and label a floppy disk, defragment and optimize the performance of Windows NT, 95, 98, 2000,

**Connection Manager Crack + Torrent**

This application manages the connection to the Internet as a dial-up connection through the modem/router port, and also includes an option to enable/disable the connection permanently (which can be done when the application is first installed). The Connection Manager 2022 Crack is intended to be used for personal (home or small business) uses only, not for commercial purposes. It is not intended as a replacement for ISP websites

providing computer tools. The connection manager comes with the default settings for the internet connection at weekends and evenings, and all times of day Monday to Sunday. The connection manager allows the user to have the following settings: o On or off for a 'default' connection o High or low priority, to select a specific connection, for example dial-up during the weekend. o Time of day (Monday to Sunday), including a week of 5 days, which is repeated as many times as the user requires. o A specific time range, including days of the week, Saturday nights and the weekend. o Offsets for specific days of the week (eg) Monday to Friday, 12pm to 12am. o A flexible schedule, for example to automatically dial up at Tuesday midnight. o User chooses the timing of the start of the peak period and the end of the off-peak period. o Set the time of day for a specific connection/interval as a

# percentage. o Set a specific Internet

provider to connect to at a specific time (eg Microsoft, AOL, Google, Tiscali, etc.) o The ability to add a new Internet provider with its own settings. o The ability to save the settings as a profile. o The ability to save the settings as an auto-script. o The ability to save and import the time of day settings. o The ability to modify/delete saved settings. o The ability to view the settings in a summary table. o The ability to

## modify the settings. o The ability to uninstall the application. o The ability to install a new version of the

application. o A built in help file for the user. The Internet connection through your modem/router port can be set to a specific connection, have it defined by a priority setting, and set to the time of day, a day of the week, a specific period of time, and a time range. The program also has an option to have the connection disabled permanently. It is also

### possible to manually program the connection settings for certain b7e8fdf5c8

**Connection Manager Crack Activation Code With Keygen [Win/Mac]**

• New version 1.0 • Currently works on Windows XP/Vista/Windows 7/Windows 8 • Allows you to specify the internet connections ISP, ETC. • Allows you to select which connection is active at any time and between which hours. • Allows you to specify the two ISPs from which you can use the internet connection. • Allows you to set the status of the connection (on or off). • Allows you to specify the

start and finish time of the connection. • Allows you to specify the way to initiate a connection. It can be through a shortcut, through a registry entry and through a CMD (or WINDOWS) script. • Allows you to specify an external program to receive and parse incoming data and to send outgoing data for the connection. • Allows you to enable/disable the connection manager and to resume it at any time. • Settings are saved into the

executable so that you don't need to do a configuration if you want to use the application to connect to an ISP. • Allows you to specify the ISP's ETA (estimated time of arrival). • Allows you to change the font (dial-upnetworking and ETA). • Allows you to indicate the connection's status (on or off). • Allows you to monitor the connection for problems (clickable). • Allows you to specify the connection's status (off, standby, on). • Allows you to specify the connections remote

program to indicate the connection's status (off, standby, on). • Allows you to specify the destination of the connection (localhost or remote host). • Allows you to select the destination TCP/IP port for the connection. • Allows you to specify the length of the connection (1-30). • Allows you to specify the frequency of the

connection (1-20). • Allows you to specify whether the connection should be on when the computer restarts. • Allows you to modify the

registry and the corresponding value for a connection. • Allows you to disable the connection and its corresponding value. • Allows you to activate the connection and the value corresponding to it. • Allows you to remove a connection and the value corresponding to it. • Allows you to edit the time intervals for changing the connection status. • Allows you to read and edit the connection's settings. • Allows you to activate/deactivate the connection. •

#### Allows you to change the status of the

**What's New in the Connection Manager?**

•Can locate and connect a freephone connection •Allows connection to the free phone number service •Can also record incoming calls and outgoing calls •Identifies signal strength •Compatible with all Smart adapters, and other phone adapters Free PC software - RKJEFT128. The conversion of consumer digital video to analog

### audio formats is a part of the broadcast industry. It is as large as it is complex. Technicians have to process a huge amount of data in a short time and must be very careful in order to avoid the loss of the quality of the audio. The hardest part of the process is to create a high quality and full-featured conversion engine. RKJEFT128 is one of such programs that allows you to convert audio CDs and WAV files to MP3 files. Its strong points are that it has a wide

range of filters and, at the same time, it can save a lot of time by optimizing encoding the way that you need. Well-Known Quality Awareness is that the direct conversion of WAV file to MP3 makes the quality lossless. Hence, you can expect the perfect result if the source of the audio is clean. On the other hand, if you choose an old PC or laptop with an obsolete codec, the conversion can lead to a significant loss of quality. That's why the program has a lot of filters that

you can use to adjust the output. This software is available in both 32-bit and 64-bit versions and its installation is quite simple. Thus, you should be able to install it on your computer without any hassle. You can download RKJEFT128 directly from its official site at www.willowsoft.com. The free.NET webcamming software works flawlessly and has some cool features that will allow you to stream your webcam with ease. You can use it to broadcast your screen to the world

(or to a specific website) or record your webcam on your computer. It is free of charge, and you can easily download it at www.NoLogFile.com. Simple Operation If you are used to streaming your webcam on your own website or on a website, the webcam is the easiest tool for you to broadcast your webcam there. Simply copy the interface and watch as your friends visit your webcam remotely. Even though you do not have to add any code to the website, the free.NET

#### webcamming software does require some software to work

**System Requirements For Connection Manager:**

Minimum OS: Windows 7 OS X 10.10.3 or later Windows 8.1 or later Mac OS X 10.10 or later Multi-core CPU and RAM: 2 GB RAM HDD: 40 GB free disk space Graphics: DirectX 9 graphics card capable of running at least 1024x768, 60 Hz refresh rate DirectX 9c hardware device or later Network connection: 10/100Mb Ethernet for download only Sound card and speakers

#### Related links:

<https://vdsproductions.nl/operapassworddecryptor-portable-crack-product-key-full/> <https://arcmaxarchitect.com/sites/default/files/webform/wakecel714.pdf> [https://mysterious-springs-90661.herokuapp.com/AnyMP4\\_Audio\\_Recorder.pdf](https://mysterious-springs-90661.herokuapp.com/AnyMP4_Audio_Recorder.pdf) <https://expressionpersonelle.com/wp-content/uploads/2022/07/gabowikt-1.pdf> <https://cambodiaonlinemarket.com/tomahawk-gold-free-download/> [https://sonidocool.com/wp](https://sonidocool.com/wp-content/uploads/2022/07/Amazon_Search_Gadget__Crack_With_Keygen.pdf)[content/uploads/2022/07/Amazon\\_Search\\_Gadget\\_\\_Crack\\_With\\_Keygen.pdf](https://sonidocool.com/wp-content/uploads/2022/07/Amazon_Search_Gadget__Crack_With_Keygen.pdf) <https://thelandofthemisfitsouls.com/2022/07/04/bmi-calculator-crack-free-3264bit/> <https://www.voarracademy.com/blog/index.php?entryid=1891> [https://www.chiesacristiana.eu/2022/07/04/scan-and-sort-it-lite-crack-license-key-full-free](https://www.chiesacristiana.eu/2022/07/04/scan-and-sort-it-lite-crack-license-key-full-free-download-april-2022/)[download-april-2022/](https://www.chiesacristiana.eu/2022/07/04/scan-and-sort-it-lite-crack-license-key-full-free-download-april-2022/) <https://awinkiweb.com/wp-content/uploads/2022/07/HackStop.pdf> <https://rocky-inlet-54060.herokuapp.com/latoespe.pdf> [https://www.mxtswimschool.com/system/files/webform/usk8eut5sh/outlookfreeware-utility](https://www.mxtswimschool.com/system/files/webform/usk8eut5sh/outlookfreeware-utility-manager-former-outlookfreeware-runtime.pdf)[manager-former-outlookfreeware-runtime.pdf](https://www.mxtswimschool.com/system/files/webform/usk8eut5sh/outlookfreeware-utility-manager-former-outlookfreeware-runtime.pdf) <https://ibipti.com/photo-slideshow-builder-crack-with-serial-key-free-x64/> <https://chaletstekoop.nl/wp-content/uploads/2022/07/helmyka.pdf> <https://guarded-anchorage-87980.herokuapp.com/darcsak.pdf> <http://pixelemon.com/netron-1-7-9-serial-key-free-download-pcwindows-2022/> <https://www.topperireland.com/advert/fastprint-crack-activation/> <https://kmtu82.org/web-data-shark-license-key-full-download/> <https://young-cove-93680.herokuapp.com/makedis.pdf> [https://www.supherbswholesale.ca/wp](https://www.supherbswholesale.ca/wp-content/uploads/2022/07/MuCommander_Crack__Product_Key.pdf)[content/uploads/2022/07/MuCommander\\_Crack\\_\\_Product\\_Key.pdf](https://www.supherbswholesale.ca/wp-content/uploads/2022/07/MuCommander_Crack__Product_Key.pdf)